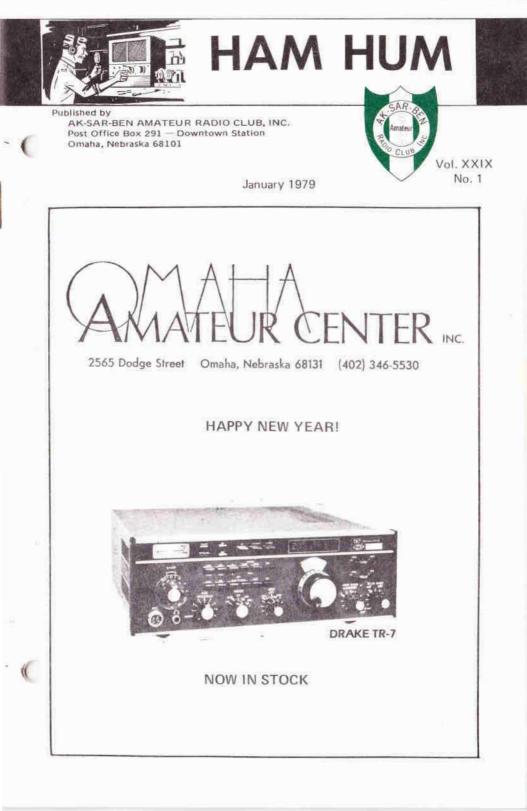

HAM HUM is the official organ of the Ak-Sar-Ben Amateur Radio Club, Inc., of Omaha, Nebraska, mailed monthly to all members and to others upon request.

Full permission is granted for reprinting articles appearing in this official organ provided a credit line is given to HAM HUM and in reprinting, to the author and publication from which the article was taken.

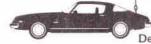

#### **Dues-Annual Basis**

| (Due and Payable each January ) | l.)  | 0         |
|---------------------------------|------|-----------|
| New member initiation fee       | i.e  | \$ 1.00   |
| Regular member                  | 22   | .\$10.00  |
| Regular member and spouse       | 1.14 | \$12.00   |
| Student member                  | i, i | . \$ 4.00 |

Published by:

AK-SAR-BEN AMATEUR RADIO CLUB, INC. Post Office Box 291 Omaha, Nebraska 68101

President . . . . . Thomas L, Thiessen, KØPQR Phone: 556-9120 Editor . . . . . Dick Eilers, WØYZV Phones: Bus.: 342-1402, X-20 Assistant Editor . . John Snyder, WØWRT Phones: Res.: 556-1538 Bus.: 397-3000, X-3542

#### Deadline for February issue is January 15th

| Dues-Quarterly Basis (For each quarter or<br>part thereof for balance of calendar year.) |
|------------------------------------------------------------------------------------------|
| New member initiation fee \$1.00                                                         |
| Regular member \$3.00                                                                    |
| Regular member and spouse \$3.60                                                         |
| Student member \$1.05                                                                    |

## 1979 BOARD OF TRUSTEES

| President      | Thomas L. Thiessen, KØPQR | (1979-80) |
|----------------|---------------------------|-----------|
| Vice President | Richard D. Jugel, KØDG    | (1979)    |
| Past President | James R. Peterson, WBØQGV | (1979)    |

**Executive** Council

|           | Robert H. Brenneman, WØUQJ       | (1979)    |
|-----------|----------------------------------|-----------|
| Secretary | Robert R. Chereck, Sr., WBØTVP   | (1979)    |
|           | Wayne L. Goetz, WBØHEU           | (1979-80) |
|           | David B. Hamilton, WDØDLN        | (1979-80) |
|           | Kenneth L. Huber, WBØTXV         | (1979)    |
| Treasurer | Garland (Mac) McLaughlin, WAØBMJ | (1979-80) |
|           | Gerald W. O'Harrow, WBØPPF       | (1979)    |
|           | Frank M. Wolczak, WAØIWF         | (1979-80) |

\*\*\*\*\*\*\*\*

#### ELECTION COMMENTS

The morning after the annual meeting, a comment was overhead on the repeater that went something like this: "Well, I didn't bother to go to the meeting. All they did was elect officers and it was pretty much cut and dried, wasn't it?" The member reporting it to the editor suggested that the individual may not have agreed with the selections of the Nominating Committee so he chose not to attend, as what could he do about it.

The fact is that the issue was

Page 2

HAM HUM

anything but cut and dried. There were three members nominated from the floor for Executive Council seats in addition to the four names offered by the Nominating Committee. The vote was fairly close.

If the individual referred to above been at the meeting and voted

along with others who stayed away for similar reasons, the outcome of the election might have been different.

We have heard the complaint that the Club is run by a "clique" but I wonder how many of the complainers were at the annual meeting and cast their ballots!

\*\*\*\*\*\*\*\*\*

#### NEXT MEETING

WHEN: TUESDAY, JANUARY 9, 1979

TIME: 7:30 P.M.

WHERE: JEWISH COMMUNITY CENTER 333 South 132nd Street Omaha, Nebraska 68154

PROGRAM: COMMERCIAL LICENSING Communications and electronics are a lot of fun. If they were not, we would not have put the time and effort into getting our amateur tickets.

> What about using our talents in these fields for money? Have you ever thought about going for a commercial ticket? How difficult would it be to pass those tests? How much more knowledge is required above and beyond say an advanced amateur class license? When you get it, what can you do with it?

> These and many other questions will be explained by Parley "Ley" Applegate, WDØENB, out guest speaker.

CU there.

73s, WBØPHP

¥ ¥ ¥

VISITORS WELCOME - REFRESHMENTS - EYEBALL QSO

January 1979

HAM HUM

year something seems to come up that prevents me from going, I understand that this one gets bigger and better every year. Hopefully, our Club will be well represented at Dayton again this year.

To sum it all up, now is not the ne to sit and ponder your involvement. Pick a direction, and go! You'll have a lot of fun, meet new friends, and certainly get a lot more out of your hobby. For most of us, the enjoyment received is directly proportional to the effort expended. Won't you please join me in making this another banner year not only for our Club but for Amateur Radio as a whole?

Tom Thiessen, KØPQR

#### KEEP UP THE GOOD WORK

It's been almost a year since I moved away from Omaha and as far as I am concerned, the home of the finest ham radio club in existence. You, the members of the Ak-Sar-Ben Amateur Radio Club, are really something quite special. Many of you whom I grew to know while there will always hold a special memory for me.

It was your club and two member in particular that are responsible for my having gotten my license: Dave, K3CRF, who helped initially and Gary, W9OAK (EX-WØOXT), who gave me some great advice when I was getting down on the code. And there were many others also. My thanks to you all!

Gentlemen and ladies, you have nething within your club that I hope you never lose, that is, a unity that allows you to stand straight and proud in the community. It is something that I miss very much. You have taken strides that most other clubs would not even dream of. And you should be (and understandably are) extremely proud of your accomplishments.

My move to Colorado was a good move for my career, but I long for the Donut Net and sitting at field day watching the chow tent be rebuilt after a tornado blew it down. And let's not forget the "fun" we had trying to DF Red Rider. It's too bad there are people who wouldn't care if Red Rider showed up out here.

That's the key! You Care! If nothing else, remember who you are and what you can do if the need arises. Most of all, continue to care!

> 73s, Bill, WBØTWE

# AMERICAN COMPUTERS COMPUTERS Maka's first year end computer sale. Savings up to 50% on name brand computers. Imsai Polymorphic Digital Group Mitan Ohio Scientific Processor Tech Sale going on now at Omaha's newest computer store.

Omaha, Nebraska 68127 Phone: 592-1518

## PAST PRESIDENTS OF THE CLUB

| 1945          | Nels Peter Nelson, W7RCF (Ex-WØYDC)  | *1962   | Royal M. Enders; KØLYO            |
|---------------|--------------------------------------|---------|-----------------------------------|
| 1946          | John F. Leeder, WØUFD                | 1963    | Joseph F. Berounsky, KØQDB        |
| 1947          | Arthur R. Gaeth, WØFQB               | 1964    | Louis A, Cutler, WØVLI            |
| 1948          | Herbert D, Curry, WØQXR              | *1965   | Edmond E. Donze, WØYEV            |
| 1949          | Elmer N. Stein, Ex-WØAVM             | 1966    | Byron J. Smith, Sr., WAØICK       |
| 1950          | Dr. Leon Becker, W6AID (Ex-WØBBX)    | 1967    | Ervan D. Heinz, WAØEFM            |
| 1951          | Earle E. Olson, WØJKE                | 1968    | Robert C. Lockwood, WAØDHU        |
| 1952          | John W. Orr, WØPHW                   | 1969    | Royce E. Johnson, WAØKIL          |
| 1953          | Rev. R. J. Strange, WØQHG            | 1970    | Harold E. McClenahan, Jr., WAØDGA |
| 1954          | Frank W. Cooper, W3NV (Ex-WØIOS)     | 1971    | James C. Droege, WØYCP            |
| 1955          | Arthur E, Stadler, W9KHD (Ex-WØQMD)  | 1972    | Edward F. Askew, WAØRDZ           |
| 1956          | Dick L. Eilers, WØYZV                | 1973    | Russell A. Minks, WAØVEE          |
| 1957          | Curtis D. Hicks, KØAMM               | 1974    | Vernard Riportella, WBØGAJ        |
| *1958         | Edward Gutmann, WØCQX                | 1974-75 | Marion Wilczynski, WBØBMV         |
| 1959          | David A. Hollander, W6COJ (Ex-WØCJW) | 1976    | Edward C. Eichler, WBØBCB         |
| 1960          | Max N. McKinney, WØYVV               | 1977    | Robert A. Conley, WBØLYU          |
| 1961          | John A. Droescher, KØKWB             | 1978    | James R. Peterson, WBØQGV         |
| and contracts |                                      |         |                                   |

\*Deceased

\*\*\*\*\*

#### ADDITIONS TO ROSTER

Parley Applegate, WDØENB 5033 South 90th Street Omaha, Nebraska 68127 Phone: 339-4339

Michael G. Essex, ADØL 4620 Chicago Street-Apt, 41 Omaha, Nebraska 68132 Phone: 553-3054

Mitchel H. Gagne, KAØCSO 4026 Nebraska Avenue Omaha, Nebraska 68111 Phone: 451-6757

Charles N. Jack, WØKVZ 6228 South 39th Street Omaha, Nebraksa 68107 Phone: 731-0580 George R. Whitney, KAØBDT 6258 Sprague Street Omaha, Nebraska 68104 Phone: 455-2766

Joane E. Whitney (XYL of KAØBDT) 6258 Sprague Street Omaha, Nebraska 68104 Phone: 455-2766

\*\*\*\*\*\*\*

#### **REPORT FROM SANTA**

December 18 was a terrific day for Santa Claus. Mrs. Claus and I talked to many boys and girls in Omaha.

Ami wanted a doll, Jason wanted a mickey mouse hat, and Tim talked of a train. But most of all, and perhathe more touching of all the contact, was Aaron; he wanted to go home from the hospital.

> 73s from the North Pole Santa, NØAIH

Page 6

HAM HUM

# ACTION REAL ESTATE

Kent Sinram, WBØBOR Associate Broker

(

Specializing in Residential Sales Nebraska and Iowa

> 339-1200 Office 571-7423 Home

8434 Park Drive, Omaha

omaha COMPUTER store

HAPPY NEW YEAR!

Stop in and see the new Ohio Scientific Microprocessor – Challenger 1P. Available soon. Retail price \$345.00

Get full details at (402) 592-3590 4540 S. 84th Omaha, NE 68127 (Behind the Penthouse Lounge)

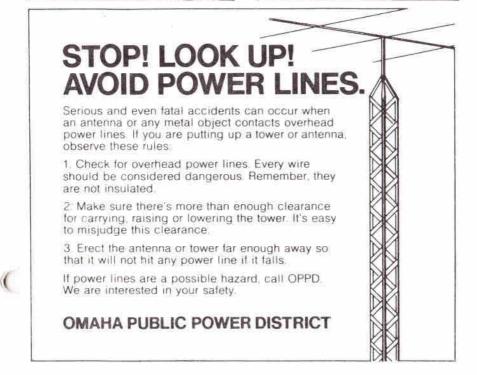

### RECENT CONTRIBUTORS

Ham Hum Postage Frank Beach, Jr., WAØOVU Walter J. Brown, Jr. Glen H. Byars, WØBNF Robert H. Neben, K9BL

Repeater 34/94 Lloyl L. Burks, WBØNGD Chester L. Doll, KØPTG Fred G. Groce, WBØBLR Robert C. Lockwood, WAØDHU Arthur R. Mahon, WBØMUL Thomas D. Mickus, WBØWKI Robert H. Neben, K9BL F. Hilton Norton, WBØHPP Jon J. Penner, WBØGQT Scott Edward Persson, WBØQPP James E. Sanford, WDØCSC Kenneth W. Walker, WBØPDJ Charles B. Wolfmeyer, WØKH

Repeater 22/82 Chester L. Doll, KØPTG Robert C. Lockwood, WAØDHU Arthur R. Mahon, WBØMUL

Repeater 40/00 Larry N. Bailey, WØPYA Lloyl L. Burks, WBØNGD David B. Hamilton, WDØDLN Robert C. Lockwood, WAØDHU Arthur R. Mahon, WBØMUL Robert H. Neben, K9BL F. Hilton Norton, WBØHPP James E. Sanford, WDØCSC Kenneth W. Walker, WBØPDJ Charles B. Wolfmeyer, WØKH

Sincere thanks to one and all!

### CO SWEEPSTAKES

During the weekend of November 18-19, the WØEQU skyhooks were put to a good test. For that was the weekend of the ARRL Sweepstakes. The station was in operation for 2 consecutive hours and made 6 contacts with 69 out of 75 possible multipliers.

The operation provided the opportunity for the inexperienced contest operator to gain some invaluable operating experience. Everyone involved with the operation seemed to have enjoyed themselves, until it was his turn to keep the dup sheets. The dup sheets were a real hassle and really slowed down the operation. I think we would have made a better showing if the dup sheets were done away with altogether during the operation and the duplicates were sorted out after the contest. If we again participate in sweepstakes, a committee set up before hand to plan out operating strategy might help bring about a much improved score.

During the contest it soon became evident the potential the club station has. It was a rare occasion that a desired station had to be called twice, no matter which direction the antennas were pointed. Sure would like to see a similar operation set up for the DX contests, HELLO WORLD!

In closing I would like to thank all who donated their valuable weekend hours to participate in the sweepstakes operation; WBOLXP, WOOFY. WDØGIL. WDOHBY, WAODHU. KØDKM. KØPOR. WBØVLL, WBØYOD. WBØWOT. WBOPPE WBØFWB, NØAIH, WDØBVH, al anyone whom I may have left out.

Mike Gann, WØMQ

#### RECENT CONTRIBUTORS

Ham Hum Postage Frank Beach, Jr., WAØOVU Walter J. Brown, Jr. Glen H. Byars, WØBNF Robert H. Neben, K9BL

Repeater 34/94 Lloyl L. Burks, WBØNGD Chester L. Doll, KØPTG Fred G. Groce, WBØBLR Robert C. Lockwood, WAØDHU Arthur R. Mahon, WBØMUL Thomas D. Mickus, WBØWKI Robert H. Neben, K9BL F. Hilton Norton, WBØHPP Jon J. Penner, WBØGQT Scott Edward Persson, WBØQPP James E. Sanford, WDØCSC Kenneth W. Walker, WBØPDJ Charles B. Wolfmeyer, WØKH

Repeater 22/82 Chester L. Doll, KØPTG Robert C. Lockwood, WAØDHU Arthur R. Mahon, WBØMUL

Repeater 40/00 Larry N. Bailey, WØPYA Lloyl L. Burks, WBØNGD David B. Hamilton, WDØDLN Robert C. Lockwood, WAØDHU Arthur R. Mahon, WBØMUL Robert H. Neben, K9BL F. Hilton Norton, WBØHPP James E. Sanford, WDØCSC Kenneth W. Walker, WBØPDJ Charles B. Wolfmeyer, WØKH

Sincere thanks to one and all!

#### CO SWEEPSTAKES

During the weekend of November 18-19, the WØEQU skyhooks were put to a good test. For that was the weekend of the ARRL Sweepstakes. The station was in operation for 2 consecutive hours and made 6 contacts with 69 out of 75 possible multipliers.

The operation provided the opportunity for the inexperienced contest operator to gain some invaluable operating experience. Everyone involved with the operation seemed to have enjoyed themselves, until it was his turn to keep the dup sheets. The dup sheets were a real hassle and really slowed down the operation. I think we would have made a better showing if the dup sheets were done away with altogether during the operation and the duplicates were sorted out after the contest. If we again participate in sweepstakes, a committee set up before hand to plan out operating strategy might help bring about a much improved score.

During the contest it soon became evident the potential the club station has. It was a rare occasion that a desired station had to be called twice, no matter which direction the antennas were pointed. Sure would like to see a similar operation set up for the DX contests, HELLO WORLD!

In closing I would like to thank all who donated their valuable weekend hours to participate in the sweepstakes operation; WEOLXP. WØOFY. WDØGIL. WDØHBY. WAØDHU. KØDKM. KØPOR. WBØVLL. WBØYOD. WEOWOT. WBOPPE WBØFWB, NØAIH, WDØBVH, al anyone whom I may have left out.

Mike Gann, WØMQ

HAM HUM

#### CONTEST COMPUTER

The use of a computer as a valuable contest aid was demonstrated recently by a group of hams in Omaha.

Gathering at the home of Dave Comilton, WDØDLN, the group opered for a 24-hour period during the 1978 ARRL Sweepstakes, the weekend of November 18-19, 1978, using the call sign of Dick Jugel, KØDG.

The idea for participation in the contest came from Mike Bruening, NØAON (formerly WD8LOQ). However, he needed a station to operate; thus Dave's shack came into use. Mike and Dave used the California QSO Party in October as a warmup for the event although the computer, used for logging purposes during the Sweep-stakes, was not yet available.

Dick Jugel borrowed the 40K personal computer from a friend, and then, during a six-week period, built a teletype interface and programmed the machine for contest use. "It was the first time for all of us in the use of a computer for a contest," Dick said. The computer was programmed to provide a running score total including multipliers, sections worked, sections needed to be worked, and whether or not the contact was a duplicate. That, perhaps, was one of its greatest advantages-the immediate recognition of duplicate contacts. As soon as the operator punched in the call sign of station, the video display the immediately indicated if it was a duplicate contact, and if so, allowed the man at the mike to go to another station.

Data stored in the computer was er transferred to the teletype. A separate written log was also kept in case of any problem.

"The only real problem we experienced," Mike said, "was from RF getting into the machine while operating on 40 meters."

Others who assisted Dave, Dick and Mike during the contest were: Frank Wolczak, WAØIWF: Rick Stansbury, WAØROP; Chuck Sudds, KØTVD; and Bill Fehrman, KAØAAA.

Along with Mike, the only other with real contest experience was Frank who turned in the high score for Nebraska in the 1978 September VHF contest. Training in the techniques of contest operation was provided by Mike.

"We had a lot of fun with it," Mike said. "We also learned a lot," he added, "and we made a respectable showing." The group had approximately 750 contacts with 74 (all but one) multipliers.

\*\*\*\*\*\*\*\*

The Club station at the Jewish Community Center, WØEQU, also was operated a full 24 hours during the contest. Its operators also had little, if any previous contest experience, but now know what it's like with QRM coming in from all directions. It was the first time the station had been used during a contest.

Joe Niemann, WBØFWB

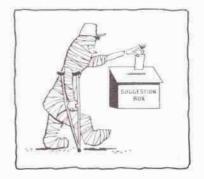

January 1979

HAM HUM

CW is the oldest method of radio communication - and I find it rather unpleasant and inconvenient. CW is hard work. Have you ever seen someone leaning back in his chair, feet on the desk, and in the process of sending CW? Probably you have not: it's just too difficult. It requires total concentration. Also it's slow compared to other means of communicating such as voice or RTTY. It's just not relaxing. I've seemed to have painted a very negative picture of CW and I don't mean to: it has a very important attribute-it's required to pass amateur exams.

Remember when you first learned CW? It was work, but after you learned it at about 5 WPM, it wasn't really all that hard to go to 6 WPM. Then after a little more practice you went from 6 to 7 WPM. It isn't any harder to go from 12 to 13 WPM or 19 to 20 WPM than to go from 5 to 6 WPM. But where do you get that practice?

It doesn't take a long time or long sessions to increase your code speed. I went from under 10 WPM to 20 WPM within three weeks and I never spent over eight minutes per day practicing. The idea is to practice every day and only copy CW that is sent faster than you can comfortably copy. If you're going after the General or Advanced. start out copying 10 WPM. When you can copy 80% of this, copy 13 WPM and keep practicing with 13. If you're going after the Extra, begin with 15 WPM. When this becomes somewhat comfortable, change to 20 WPM. Copying at speeds greater than you're used to is hard work. Eight minutes of copying doesn't sound like much, but pushing a pencil that fast for that long will change your mind. I recommend copying every day for only eight

minutes.

One of the best sources of code practice is WIAW. They broadcast every day, and the speed, pitch, pauses, etc. are exactly like the FCC exam. The times and frequencies broadcast are published monthly in QST. ARRL code cassettes are great too. If you miss WIAW, copy the cassette for eight minutes instead, I found records aren't the same spacing between letters and I didn't like the sound. These methods of CW practice are all for individual study. If you would like to learn as a group, join our theory code and classes.

The Ak-Sar-Ben Amateur Radio Club will conduct free code and theory classes at Creighton Prep, 74th and Western Ave. Classes will be held for Novice, General, Advanced, and Extra class. Text for the Novice are Tune in the World and ARRL License Manual. Text for the other classes are the ARRL License Manual and the appropriate Tab book. Classes meet every Monday and Wednesday evening at 7:30.

The time to begin work on those increased privileges and new call signs is now. Maybe you like CW better than I do – or maybe not. In either case, after you've upgraded that ticket you have a choice on what mode you want to operate.

> 73s, Bob Neben, K9BL

Every great advance in science has issued from a new audacity of imagination. JOHN DEWEY-The Quest for Certainty

Page 10

HAM HUM

Would you like to learn the life saving techniques of CPR? Douglas/Sarpy County ARES has begun a large scale program to teach its members these valuable procedures. We are looking five volunteers to attend the Red Cross classes on CPR during January and February. This includes three 3-hour classes beginning January 4th or 8th and then two more 3-hour classes to become certified instructors. These five instructors will then teach the ARES membership CPR. For more information, contact me at home or on the ARES net 9:00 P.M. Sunday on 34/94

> 73s, Bob Neben, k9Bl

\*\*\*\*\*\*\*\*

#### MEMBER ADDRESS CHANGES

Thought I would pass along a tip I got from a Tech at Kenwood Trio on the popular Kenwood rigs, such as TS-520, TS-820, and T-599d.

When replacing final amp or driver tubes in these rigs always use Japanese tubes, such as the Toshiba 12BY7-A, S-2001. The circuits are designed around the Japanese tubes and a malady of problems can arise using American manufactured tubes.

I have had a drive problem with my T-599A for two years and cured it simply by plugging in a Toshiba driver tube.

These ideas could even help owners of the FT101 series FT901 transceivers as they use 12BY7-A drivers.

Final amp tube life can be increased noteably by reducing bias from recommended 60 MA to around 25 MA with no noticeable distortion on SSB.

\*\*\*\*\*\*\*

Capt. Kevin J. Clatanoff, WAØYCC PSC# 2, Box 2771 Kirtland AFB, NM 87117

Martin John Griffin, WAØGEH 1647 E. Geddes Circle N. Littleton, Colorado 80122

SSgt. Carl J. Quijas, WBØTUE PCS#1, Box 2323 Offutt AFB, NE 68113

\*\*\*\*\*\*\*\*\*

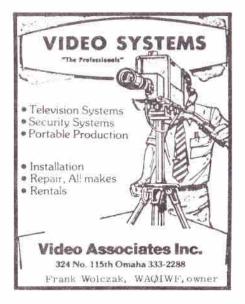

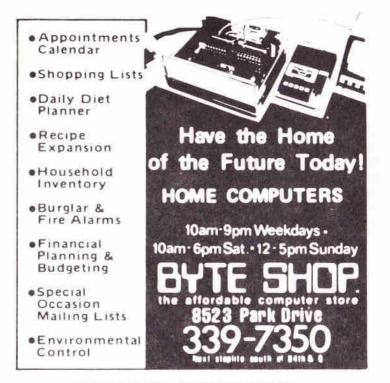

#### SWEEPSTAKES LOGGING PROGRAMS

After the TTY/microcomputer demonstration at the November club meeting, I was asked by our Honorable Pres., WBØQGV, to supply a hard copy print out of the program for reprint in Ham Hum. Actually, I was "resting my eyes" on the living room couch after a long session of installing the computer system at Dave Hamilton's QTH the night before the request was made. My XYL. Marlene, fielded the request from James via the LL, and there is nothing she enjoys more than volunteering my efforts for me. So here goes.

The computer is a 40,000 character memory IMSAI 8080 North Star floppy disk system using a lear-sigler ADM-3A CRT terminal. The CRT terminal, a serial imput-output device, is strapped to operate at 9600 baud. The entire set-up was loaned to us by Tom Klamt in exchange for building an interface from the computer system to 5-level Baudot code TTY loops so he could develope an economical hard copy output device (model 19 or 28 TTY).

The sweepstakes logging programs (there are three of them) are written in North Star BASIC version 6. This fact is mentioned because there are minor differences between different manufacturer's versions of the basic interpreter.

Program one will initialize and reset the disk files used to store the contact log ( information as it is entered via the CRT.

Program two is the actual logging program. As information is entered by the logger, the computer will check call sign entries against previous call sign entries to eliminate any duplicate contacts. It will then store all contact exchange information on disk, including our contact number, date and time, station worked call sign, his precedence, his CK (year first licensed), his contact

Page 12

HAM HUM

number, and frequency band. In addition, a running total score will be kept and continuously displayed on the CRT. Then, when the computer is not busy with any of these things, it will occupy it's remaining free time keeping track of which sections we have worked and gently reminding us occasionally of the sections we still have not worked. (Now if this were only a CW contest, <u>maybe</u> it could still find time to run the key—?)

Program three will read the log file, print the log on Dave's 100 wpm TTY, and compute final statistics for us.

In terms of capacity, the TTY log will hold 1000 contacts. Each contact entry consists of 29 characters of information. Therefore, if we plan to work more than 1000 stations, we will periodically have to dump the log to TTY (and maybe paper tape), clear the log, and start again at the beginning of the disk file with new contact entries. The duplicate check table, consisting of only 6 characters per contact (call sign only), will hold 4000 contacts. These records are organized in a directly accessible fashion keyed by call area (O through 9). There is room for 400 entries per region for a total of 4000 (10 X 400). If we contact more than 400 stations in a single call area, we will have to perform a manual duplicate check on the stations over number 400.

For those of you with similar computer systems, we used an entry floppy disk for the programs and files, structured as follows:

#11K/ THOURAM PLICKE TYPE INSCRIPTION ON Operating system DASIC 061 BASIC Interpretes SHILDO Logilling Program Disk fultialize program Buglimite check file TUTE the print program Starting number file STRING Detail log ontry file THEFT PRØGRAM ØNE - INITLØG 10 DIM C\$(2416) 20 DIM P\$(75) 30 X\$="0123456789" AD Y=LEN(CS) 50 M=0 60 P\$=" " 70 F#R 1=2 T# 75 80 P\$=P\$+" 90 NEXT I 100 X=2400 110 ØPEN #0,"STNUM" 120 J7=1 130 WRITE #0, J7, M.P3 140 CLØSE #0 150 ØPEN #0, "TTYIMAGE" 160 X35="1" 170 VRITE #0, X35 180 CLØSE #0 190 BPEN #1, "TFILE" 200 FOR I=0 TO 9 210 N=1+1 220 C\$(1,1)=X\$(N,N) 230 C\$(X,X)=X\$(N,N) 240 1"WRITING HLØCK ",1," ",C\$(1,1)," ",C\$(X,X),=";" 250 11 260 VRITE #1 X(Y+1)+1, L, C\$, NØENDMARK 270 NEXT I 280 Fan 1+0 Ta 9 290 05(1,1)=" " 300 C\$(X,X)#" " 310 READ #1 1(Y+1)+1,1,CS 320 !"READ BLOCK ", L," ", C\$(1,1)," ", C\$(X,X),":" 330 !L 340 NEXT I 350 CL05E #1 360 STØP

January 1979

10 DIM J3\$(72) 11 DIM R9\$(75) 12 DIM J65(29) 13 DIM T\$(2416) 14 DIM 0\$(50) 15 (CHR\$(26) 20 OPEN #0, "STNUM" 21 READ #0.C. 89, 895 22 CLØSE #0 30 OPEN #0, "TFILE" 31 BPEN #1, "TTYIMAGE" 40 INPUT"I=INIT LOG, A=ADD TO LOG? ",K5\$ 50 IF K51="I" THEN 80 51 IF K55 > "A" THEN 40 60 1F TYP(1)=0 THEN 70 61 READ #1, J6\$ 62 IF LEN(J65)=1 THEN 60 63 L7=L7+1 64 GØTØ 60 70 IL7," ENTRIES ON LOG FILE." SO INPUT"Y=LOG ON TTY, N=DO NOT LOG ON TTY? ", H85 90 IF H85="Y" THEN 100 91 IF H84 > "N" THEN 80 100 I"STARTING CONTACT NUMBER=", C. "." 110 INPUT"Y=PR@CEED, N=ENTER NEW NUMBER7 ",K5\$ 120 IF K5\$="Y" THEN 140 121 IF K5\$< "N" THEN 110 130 INPUT"NEW NUMBER? ", C 140 INPUT"TIME (DDHHMM)? ",Z45 141 IF LEN(Z45) >> 6 THEN 140 150 FØR D6=1 TØ 6 160 1F 245(D6, D6) <"0" THEN EXIT 140 161 IF 245(D6, D6)>"9" THEN EXIT 140 162 NEXT D6 170 25=245 171 235=245 172 205=2\$(1,2) 173 215=25(3,4) 174 225=25(5,6) 180 IF Z15>"23" THEN 140 181 IF Z25>"59" THEN 140 190 IF 25<"182100" THEN 140 191 1F 25>"200259" THEN 140 192 ! .... 200 1"DATE NØV ", 201, ", TIME ", 211, "1", 221, ", STARTING NUMBER ", C, "." 210 1" " 211 INPUT"BAND (80-40-20-15-10-06-02-01)? ",US 220 1F LEN (U\$) >2 THEN 210 230 1F US="80" THEN 260 231 IF US="40" THEN 260 232 IF US="20" THEN 260 240 IF US="06" THEN 260 241 IF US="02" THEN 260 242 IF US="01" THEN 260 250 1F US="15" THEN 260 251 1F US<>"10" THEN 210 260 1" " 270 INPUT"CALLSIGN? ", C\$ 280 IF LEN(CS>>6 THEN 310 281 1F LEN(CS) < 4 THEN 300 290 IF LEN(C\$)=6 THEN 360 291 CS=CS+" 292 GBT8 290 300 IF CS="X" THEN 320 301 IF CS="S" THEN 1790 302 IF CS="B" THEN 210 310 I"ERRØR - ", CS," INVALID CALLSIGNIII", CHRS(7) 311 GØTØ 270 320 CL05E #0 321 CL05E #1 322 BPEN #0,"STNUM" 323 WRITE #0, C. R9, R9\$ 324 CL85E #0 330 1" 331 1"LOS CONTAINS ",L7," RECORDS." 332 1" 340 !"NEXT CONTACT NUMBER 15 ", C, "." 341 !" " 350 !" 73 AND GØØD LUCK IN THE CØNTEST!!!" 351 !" ", CHR\$(7)

HAM HUM

C

```
352 END
360 FØR J=1 TØ 5
370 IF C$(J,J)<"0" THEN 380
371 1F C$(J, J)>"9" THEN 380
372 EX1T 390
360 IF J=6 THEN EXIT 310
351 NEXT J
390 VS=CS(J,J)
391 T=VAL(US)
392 IF F=0 THEN 400
393 IF T=T1 THEN 420
400 T1=T
401 READ #0 %(LEN(T5)*T)+1,1
410 READ #0 %(LEN(T5)*T)+1,1,T$(1,(1+1)*6)
411 F=1
420 FØR J=1 TØ 1
421 IF CS=TS((J=6)-5, J=6) THEN EXIT 430
422 NEXT J
423 SØTØ 450
430 1" ", CHR$(7)
440 !"*** DUPLICATE CONTACT *** DO NOT REVORK *** ", CS, " ***", CHR$(7)
450 3070 260
460 1 .....
470 175," AREA CONTACT", I+1," ", CS," ", US," METERS NUMBER", C
480 1F C$(1,1)="N" THEN 510
481 1F CS(1,1)="A" THEN 510
482 1F CS(1,1)="W" THEN 510
490 IF CS(1,1)="K" THEN 510
491 IF CS(1, 3)="VEB" THEN 880
500 IF CS(1, 3)="VY1" THEN 880
 501 LF C$(1,2)="VE" THEN 830
 502 GØTØ 910
 510 J1=T+1
 511 1" "
 520 ØN JI GØTØ TØ 530, 570, 610, 640, 660, 700, 740, 780, 810, 820
 930 1"MINNESØTA" 12 KANSAS"
540 1"99 NØRTH DAKØTA 13 M155ØURL"
 550 1"10 SOUTH DAROTA
                                      14 NEBRASKA"
 550 !"11 10WA
                                      15 COLORADO"
 561 GRTØ 900

        570
        1"16
        CONNECTICUT
        20
        NEW HAMPSHIRE"

        580
        1"17
        EASTERN MASS
        21
        RHBDE ISLAND"

        590
        1"18
        WESTERN MASS
        22
        VERMONT"

 600 1"19 MAINE"
 601 GETS 900
 610 1"23 SOUTH NEW JENSEY 26 EASTERN NEH YORK"
 620 1"24 NØRTH NEV JERSEY 27 N.Y.C. & LONG ISLAND"
 630 1"25 VESTERN NEW YORK"
 631 GØTØ 900
 640 !"28 DELAMARE 30 WESTERN PA"
650 !"29 EASTERN PA 31 MARYLAND/DC"
 651 G8T0 900
 660 ("32 TENNESSEE 36 VIRGINIA 39 NØRTHERN FLØRIDA"
670 ("33 KENTUCKY 37 ALABAMA 40 SØUTHERN FLØRIDA"
 680 1"34 NØRTH CAROLINA 38 GEØRGIA
690 1"35 SOUTH CAROLINA"
                                                     41 WEST INDIES"
 691 GUT0 900
 700 1"42 ARKANSAS
                                   46 NERTHERN TEXAS
                                   47 SOUTHERN TEXAS"
 710 1"43 LOUISIANA
 720 1"44 MISSISSIPPI
                                    45 ØKLAHØMA"
 730 !"45 CANAL ZØNE"
                                    49 NEW MEXICS"
 731 6018 900
 740 1"50 SAN DIESØ 54 SANTA BAFBARA 57 STANTA CLARA VALLEY"
750 1"51 ØFANDE 55 LØS ANGELES 58 SACRAMENTØ VALLEY"
760 1"52 EAST BAY 56 SAN FRANCISCØ 59 SAN JØAQUIN VALLEY"
 770 1"53 PACIFIC"
 771 5878 900
                         63 ØREGØN
64 VASHINGTØN
65 NEVADA
                                                56 WYOMING"
 780 1**60 ALA5KA
 790 1"61 1DARØ
                                                 67 UTAH"
 800 1"62 HENTANA
                                                68 ARIZONA"
 801 GØTØ 900
 810 1"69 MICHIGAN 70 8H18 71 VEST VIRGINIA"
 811 Gats 900
 820 1"72 ILLINGIS 73 INDIANA 74 VISCONSIN"
 821 5878 900
 830 1" "
 840 1"01 ALBERTA
                                   0.5 ENTABLE"
 850 1"02 BRITISH COLUMBIA 06 QUEDEC"
 860 F"03 MANITEBA
                                   07 SASKATCHEVAN"
 870 1"04 MARITIME-NFLD"
 871 GUTE 900
```

HAM HUM

January 1979

C

1290 IF CS(1,3)="UY1" THEN 1310 880 1" " 1291 55="00" 890 1"75 NØRTHVEST TERRITØRY/YUKØN" 900 1" " 1300 !"SECTION UNKNOWN - FURCED 00" 910 INPUT"TIME? ",25 1301 GØ TØ 1500 1310 INPUT"HIS SECTIONY ", St 911 IF Z\$="X" THEN 260 1311 IF 55="X" THEN 260 912 235=245 1319 IF LEN(5\$) <3 THEN 1330 913 1F LEN(ZS)=6 THEN 990 1320 !"ERRØR - SECTIØN 1.D. INVALID!!!", CHR\$(7) 1321 60 70 1310 920 IF LEN(25)=5 THEN 1000 921 IF LEN(Z\$)=4 THEN 970 1330 1F LEN(5\$)=2 THEN 1340 922 (F LEN(25)=3 THEN 980 930 1F LEN(Z\$)=2 THEN 950 931 1F LEN(Z\$)=1 THEN 950 1001 S\$="0"+S\$ 1332 50 70 1330 940 LERRAR - INVALID TIME!!!", CHR\$(7) 1340 F&R X=1 TO LEN(S\$) 1341 IF 5\$(X,X)<"0" THEN EXIT 1320 941 S8 T8 900 1350 IF 55(X,X)>"9" THEN EXIT 1320 950 235(6,6)=25 1351 NEXT X 951 G8 T0 1010 1360 IF 5\$="00" THEN 1500 950 23\$(5,6)=2\$ 1361 IF C\$(1,3)="VEB" THEN 1390 951 G8 T8 1010 1362 IF C5(1,3)="VY1" THEN 1390 1380 IF C5(1,2)<>"VE" THEN 1400 970 235(3,6)=75 971 GØ TØ 1010 1381 1F 55>"D7" THEN 1320 980 235(4,6)=25 981 GR TØ 1010 1382 GØ TØ 1500 1390 IF 55 \*\* 75" THEN 1320 23=265 000 1391 GØ TØ 1500 991 G8 T8 1010 1400 IF 51<"08" THEN 1320 1000 23\$(2,6)=2\$ 1010 FOR X=1 TO LEN(235) 1401 IF T<>0 THEN 1410 1011 IF Z35(X, X) <"0" THEN EXIT 940 1402 IF S\$>"15" THEN 1320 1403 GØ TØ 1500 1020 IF 231(X, X)>"9" THEN EXIT 940 1410 IF S\$<"16" THEN 1320 1411 IF T<>1 THEN 1420 1021 NEXT X 1030 IF 235(3,4)>"23" THEN 940 1413 LF 55>"22" THEN 1320 1031 1F Z35(5,6)>"59" THEN 940 1040 1F 235>"182059" THEN 1060 1050 !"TIME PRIOR TO CONTEST STARTIN!", CHRS(7) 1051 GØ TØ 940 1060 IF Z35<"200300" THEN 1080 1070 I"CONTEST IS @VER7777", CHR\$(7) 1071 68 18 940 1080 IF 235=>245 THEN 1120 1090 ("INPUT TIME ", 23\$," LESS THAN LAST TIME ", 24\$, ".", CHR\$(7) 1100 INPUT"Y=ACCEPT,N=RE-ENTER? ",Z85 1414 G@ T@ 1500 1110 1F ZES="Y" THEN 1120 1420 IF 55<"23" THEN 1320 11111 IF 785="N" THEN 910 1421 1F T-> 2 THEN 1430 1112 68 18 1100 1422 IF 55>"27" THEN 1320 1120 245=235 1423 G8 T8 1500 1121 205=235(1)2) 1430 1F 5\$<"28" THEN 1320 1122 Z15=Z35(3,4) 1431 IF T<> 3 THEN 1440 1123 225=235(5,6) 1432 IF 55>"31" THEN 1320 1130 INPUT"HIS NR? ",NI\$ 1433 GØ TØ 1500 1131 IF LEN(NI\$) <1 THEN 1150 1440 IF S\$<"32" THEN 1320 1132 IF N15="X" THEN 260 1140 IF LEN(N15)< 5 THEN 1160 1441 IF T<>4 THEN 1450 1150 1"ERRØR - NR INVALIDIT", CHR\$(7) 1442 IF 557"41" THEN 1320 1151 30 TØ 1130 1450 IF 51<"42" THEN 1320 1160 1F LEN(N1\$)=5 THEN 1170 1451 IF T >5 THEN 1460 1161 NIS="0"+NIS 1452 IF 55>"49" THEN 1320 1162 GØ TØ 1150 1453 G8 TØ 1500 1170 FOR X=1 TO LEN(N15) 1171 IF N15(X,X)«"O" THEN EXIT 1150 1460 IF 55<"50" THEN 1320 1461 1F T<>6 THEN 1470 1180 IF NIS(X, X)>"9" THEN EXIT 1150 1462 1F 5\$>"59" THEN 1320 1181 NEXT X 1453 50 10 1500 1190 INPUT"HIS PRECEDENCE? ",PS 1470 IF 55<"60" THEN 1320 1191 IF PS="X" THEN 260 1471 1F T<>7 THEN 1480 1200 IF P\$="A" THEN 1220 1472 IF 55>"68" THEN 1320 1201 IF PS="B" THEN 1220 1210 I"ERRØR - PRECEDENCE MUST BE A ØR BII", CHR\$(7) 1211 68 78 1190 1220 INPUT"HIS CK? ", CIS 1221 IF CIS="X" THEN 260 1473 50 T8 1500 1480 IF 55<"69" THEN 1320 1222 IF LEN(CIS)=2 THEN 1240 1481 IF T+>8 THEN 1490 1230 1"ERRØR - CK INVALIDIII", CHR\$(7) 1482 IF 5\$>"71" THEN 1320 1483 30 TØ 1500 1231 60 10 1220 1490 1F 55<"72" THEN 1320 1240 FOR X=1 TO LEN(C11) 1491 IF SS>"74" THEN 1320 1500 I=I+1 1241 IF CIS(X,X) «"O" THEN EXIT 1230 1250 1F CIS(X,X)>"9" THEN EXIT 1230 1501 IF 1<401 THEN 1530 1251 NEXT X 1260 IF C1\$>"78" THEN 1230 1261 1F CS(1,1)="V" THEN 1310 1270 IF CS(1,1) \*"K" THEN 1310 1271 IF CS(1,1)="N" THEN 1310 1280 IF C\$(1,1)="A" THEN 1310 1251 IF CS(1,2)="VE" THEN 1310

```
1510 I"DUPE TABLE ØVERFLØW - CHECK THIS ØNE MANUALLYIII", CHRE(7)
     1520 1=1-1
     1500 T$c(1+6)-5,1+5)=C$
    1540 WRITE #0 $(LEN(T$)*T)+1,1,T$(1,(1+1)*6)
     1550 J35=STR$(C)
    1551 C=C+1
     1552 A7=VAL(S$)
     1553 IF A7=0 THEN 1580
     1560 IF R91(A7, A7)="X" THEN 1580
     1561 R95(A7,A7)="X"
     1562 89=89+1
     1570 0PEN #2,"STNUM"
     1571 WRITE #2, C. R9, R95
     1572 CLØSE #2
     1580 J3$(1,1)="0"
     1581 165=135
     1590 IF LEN(J3$>> 4 THEN 1600
     1591 J35="0"+J35
     1592 365=035
     1593 GØ TØ 1590
     1600 J35=J35+" "+Z05+":"+Z15+":"+Z25+" "+C5+" "+P5+" "+N15+" "
     1610 J35=J35+C15+" "+55+" "+U5+" T8TAL SCORE "
     1620 RB=(C-1)+2+H9
     1621 RBs=STR$(RB)
     1622 J35=J35+R85+"."
     1630 !" "
     1631 1335
     1640 J3$=CHR$(0)+J6$+" "+CHR$(0)+Z0$+":"+Z1$+":"Z2$
     1650 J35=J35+" "+ C5+" "+P5+" "+ CHR5(0)+N15+" "
1660 J35=J35+ CHR5(0)+C15+" "+ CHR5(0)+S5
     1670 J35=J35+" "+ CHR$(0)+US
     1680 J3$=J3$+CHR$(29)+CHR$(29)+CHR$(30)
     1690 J35=" "+J35
     1700 J65=J65+Z05+Z15+Z25+C5+P5+N15+C15+S5+U5
     1710 WRITE #1, J65
     1720 L7=L7+1
     1721 IF L7<500 THEN 1740
     1722 IF L7>505 THEN 1740
     1730 I WARNING-HOUR PRINT BUILT UP IN LOGIII", CHRS(7)
     1740 IF L7<950 THEN 1760
     1741 M6=1000-L7
     1750 I"ONLY ".MG." SLOTS LEFT ON LOG FILE. DUMP SOONIII", CHRS(7)
     1760 IF HB$="N" THEN 260
     1761 BUT 3.0
     1770 FOR J4=1 TO LEN(J35)
     1771 145=135(34,34)
     1772 J3=ASC(J4$)
     1780 M6=INP(3)
     1781 IF M6<201 THEN 1780
     1782 BUT 1,33
     1783 NEXT J4
     1784 GB TØ 260
     1790 1. ...
     1791 !" • • SECTION ANALYSIS • •"
     1800 !"SECTIONS WORKED - - -"
     1801 1"
     1810 FOR X=1 TØ 5
     1811 05=""
     1812 FOR Q=1 TO 15
     1813 Q1=((X-1)+15)+9
     1814 Q15=STR$(Q1)
     1820 IF R9$(Q1,Q1)="X" THEN Q5=Q5+Q15
     1821 NEXT Q
1822 IF QS= **** THEN 1830
1823 195
    1830 NEXT X
     1831 14
     1832 I"SECTIONS YET TO BE WORKED - - -"
     1833 1**
     1840 FOR X=1 TØ 5
     1841 0$=""
     1842 FØR Q=1 TØ 15
    1843 Q1=((X-1)+15)+Q
    1844 Q15=STR$(Q1)
     1850 IF P9$(Q1,Q1) <>"X" THEN Q$=Q$+Q15
     1851 NEXT 9
     1852 1F QS=" " THEN 1860
     1853 195
     1860 NEXT X
     1870 GB TØ 260
```

```
January 1979
```

```
PRØGRAM THREE - TTYPENT
```

450 IF Y<201 THEN 440 10 DIM P\$(29) 460 2UT 1.X 20 DIM LS(72) 470 NEXT I 30 DIM P(76) 480 GØ TØ 190 40 DIM A\$(20) 490 1 ... 50 DIM B\$(20) 500 L=0 50 DIM C\$(20) 510 FØR I=1 TØ 80 STEP 5 70 DIM D\$(20) 520 AS=STR\$(L)+"="+STR\$(P(1))+" " 80 DIM E\$(20) 90 N25=CHR\$(45) 100 ! CHR\$(26) 110.1" LØG ANALYSIS RUN" 120 1 .... 130 INPUT"ENTER Y TO DETAIL LIST ON TTY, N TO BYPASS: ",MIS 140 IF M15\*"Y" THEN 150 530 L=L+1 150 IF MIS \*\* "N" THEN 130 540 IF L=76 THEN EXIT 690 160 1" " 550 Z=1+1 170 N15"CHR\$(0) 560 B\$=STR\$(L)+"="+STR\$(P(Z))+" " 180 @PEN #0,"TTYIHAGE" 570 L=L+1 190 IF TYP(0)=0 THEN 490 580 7=1+2 200 READ #0, PS 590 CS=STR\$(L)+"="+STR\$(P(Z))+" " 210 IF LEN(P\$)=1 THEN 190 600 L=L+1 220 C=C+1 610 2=1+3 230 AS=PS(1,5) 620 D\$= 5TR\$(L) + "="+ STR\$(P(Z))+" " 240 B\$=P\$(6,7)+":"+P\$(8,9)+":"+P\$(10,11) 630 1.=1.+1 250 CS=PS(12,17) 640 Z=1+4 250 DS=P\$(18,18) 650 E\$= STR\$(L)+"="+STR\$(P(Z)) 270 Es=P\$(19,23) 660 L=L+1 280 FS=PS(24,25) 670 1A1, B1, C1, D1, E1 290 GS=P\$(26,27) 680 NEXT I 300 HS=PS(28,29) 690 1AS 310 Z=VAL(G\$) 320 Z=Z+1 330 P(Z)=P(Z)+1 340 1A\$," ",B\$," ",C\$," ",D\$," ",E\$," ",F\$," ",G\$," ",H\$ 350 1F M1\$="N" THEN 480 360 LS=N1S+A5+N2S+B5+N2S+CS+" "+D5+N25+ES+N25+FS+N25+G5 370 LS=LS+N2S+HS 700 Y=0 350 L \$=L \$+ CHR\$(29)+ CHR\$(29)+ CHR\$(30) 710 FOR 1=2 TB 76 390 ØUT 3,0 400 ØUT 1,32 720 1F P(1)=0 THEN V=V+1 ELSE Y=Y+1 730 NEXT 1 410 FOR I=1 TO LEN(LS) 7 40 X=C+2+Y 420 X\$=L\$(1,1) 7 50 1" " 430 X=ASC(X\$) 440 Y=[NP(3) 760 I"TETAL CENTACTS THIS LEG ", C, ", TETAL POINTS ", X, "." 770 1" " 780 IY," SECTIONS DOWN, ", V," TO GO. ", P(1)," UNKNOWN SECTIONS."

\*\*\*\*\*\*\*\*\*

## HAM HUM SWAP

790 1" " 800 CLØSE #0 810 END

NO CHARGE FOR SWAP ADS (NON-COMMERCIAL) SUBJECT TO SPACE LIMITATION. MUST BE SUBMITTED IN WRITING TO P.O. BOX 291. SEE COPY DEADLINE PAGE 2.

FOR SALE: National radio transceiver units NCS-5 Mark II 200 watts input. I also have rare VX-501 remote VFO, all in mint shape. Will deal on price. Charles A. Michel, KØQVL, 8720 Charles St., Omaha, NE 68114; phone (402) 391-3782

Page 18

HAM HUM

- FOR SALE: Kenwood TS-520. Purchased new less than 90 days ago. Transmit never turned on; receive very little. Optional Hustler 4BTV antenna. Potential ham just giving up too quickly. Harold Wetzel, WØFHA; phone 572-1337
- FOR SALE: MFJ CWF-2 CW filter-\$15.00; ERC SL-55 audio filter, works great on SSB or CW, variable band pass, peak and notch filters almost new-\$55.00; TRAC-electronic keyer, CMOS design. Keys all grid block rigs-\$20.00 Joe Nanos, KØKES; phone 339-7865
- FOR SALE: Ten tec KR50 Keyer, mint condition-\$60.00 Glenn Holder, KØTFT, R. R. #1 Hinton, IA 51024; phone (712) 239-1749
- FOR SALE: FB Temp VHF/One 2 meter Xcvr with accessory SSB adaptor. Fully synthesized 4 MHz coverage plus 2 diode programmable memory channels. SSB has noise blanker and rcvr and xmtr offset tuning. All for only \$400.00 Call Fred Groce, WBØBLR: day 271-4607or nite 322-0788.
- FOR SALE: Hammarlund HQ 129X with Hallicrafters R45B speaker system; Realistic DX 150A. George M. Gross, WBØCIH; 1818 N. 73 St., Omaha, NE.; phone 397-2749
- FOR SALE: Gonset 11-B transceiver (6M); Gonset 50-W amplifier; both in mint condition. Hy-Gain 6M, 5 element antenna and channel master control head-all for \$135.00. DCand AC power supplies for Galaxy 111; balun coils; micro-match; many transformers and chokes, some new; Motorola control heads (new); mikes; Simpson meter model # 380; coils for BC-610; heat sets; miscellaneous equipment to give away; old radio magazines. Call Lou Cutler, WØVL1, 6227 Florence Blvd.,

Omaha, NE 68110; phone 455-7143.

- WANTED: Mallard mobile coil; 40 meters, for cash.
   Swap: Kenwood R599 plus cash for Alda 103.
   Sell: New boxed VFO 520-\$100.00.
   Trade: Atlas 215 w/console for FT301 w/ps.
   Glen H. Byars, WØBNF, Box 105, Kearney, NE 68847; phone (308)234-2126
- WANTED: 5 band vertical antenna. Must be in good shape. Chuck Hoffman, WBØNVL; phone 328-6959

\*\*\*\*\*\*\*\*

#### AREA REPEATERS

Perhaps many local hams do not know that there is an OPEN repeater in Council Bluffs on 147.66/.06. It has been up a little over a year. It is a 2 site repeater with phone link. Transmitter power is 10 watts. It is vox operated-hence it will ID every time the carrier is turned on. Normal practice is to let carrier drop only every 3 minutes—it has squelch hold of 3-4 seconds. It will ID with WØJJK-R

January 1979

HAM HUM

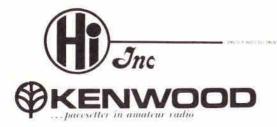

**TR-7600** 

BOX 8641601 AVE. (D) COUNCIL BLUFFS IOWA 51501 (712)323.0142

# 10 WATT KENWOOD OFFERS A CHOICE

## ...THE RADIO THAT REMEMBERS

10 kHz - - 100 ki

#### Every feature you could possibly want in a 2-meter FM rig is available now in the Kenwood TR-7600...the RADIO THAT

\$3750

REMEMBERS!

Even without its optional "Remote Confroller," the TR-7600 gives you

 Full 4-MHz coverage (144 000-147 995 MHz) on 2 meters + 800 channels + Dual concentric knobs for fast frequency change (100-kHz and 10-kHz steps) + 5-kHz offset switch + MHz selector switch tor desired band (144, 145, 146, or 147 MHz) + Mode switch for operating simplex or for switching the transmit

frequency up or down 600 kHz for repeater operation or for switching the transmitter to the frequency you have stored in the TR-7600's memory (while the receiver remains on the frequency you have selected with the dual knobs) + Memory channel ... with simplex or repeater (plus or minus 600 kHz transmitter offset) operation . Digital Irequency display (large, bright, orange LEDs) • UNLOCK indicator an LED that indicates transceiver protection when the frequency selector switches are improperly positioned. or the PLL has malfunctioned + 10 watts RF output (switchable to 5 watts low power) Noise-cancelling microphone • Compact size (only 6-7/16 inches wide, 2-7/16 inches high, and 9-3/16 inches deep)

RM-76 MICROPROCESSOR CONTROL UNIT Tentetive Price \$99.00

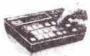

The optional Remote Controller, with a built-in microprocessor, provides more operating features to the TR-7600 2-meter FM tranceiver than found in any other rig! With the Remote Controller attached to your TR-7600, you can...

With the Namore Content attaction of • Select any 2-meter frequency • Store frequencies in six memories. • Scan all memory channels • Automatically scan up all frequencies in 5-kHz steps • Manually scan up or down in 5-kHz steps • Set lower and upper scan frequency limits • Reset scan to 144 MHz • Stop scan (with HOLD button) • Cancel scan (for frasmitting) • Automatically stop scan on first busy or open channel • Operate on MARS (143 95 MHz) • Select repeater mode (simplex, plus transmit frequency offset, minus offset, or any of six memory transmit offsets)

The Remote Controller's display indicates frequency (even while scanning) and functions (such as autoscan, lower scan frequency limit, upper scan limit, error, and call channel).

HOURS: Tues.-Wed., Fri. - Noon/5 P.M. Thurs.-Noon/8 P.M. - Sat.-9 A.M./5 P.M.